**Photoshop 2021 Crack Full Version Activation Code With Keygen (Updated 2022)**

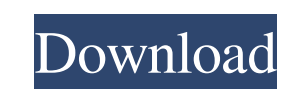

## **Photoshop 2021 Crack Serial Number Full Torrent Download [Win/Mac] [2022]**

Photoshop is the most common image-manipulation program used. It is the industry standard for Photoshop CS2 This guide will teach you to use the basic tools found in Photoshop as well as use them to their fullest. In this Here are the basic tools you will use to edit your images. Basic Tools Bringing up the Basic Tools Bringing up the Basic Toolbar is the quickest way to access Photoshop's features. All Photoshop images are seen in the Laye Basic Tools Photoshop's toolbox contains 12 basic tools, beginning with the Brush Tool. The Brush Tool Use the Brush Tool as a painting brush to paint on a layer. The Brush Tool can be used in several ways. You can then er Tool directly on an image. You can paint with the Brush Tool to selectively change colors within a layer, or to create effects like textured strokes and brush straight across images. The Brush Tool. You can create new brus Bucket Photoshop's Paint Bucket tool is a collection of tools used to paint colors onto images. The Paint Bucket has several very useful options, including an Eraser, which enables you to paint, shade or erase with the pai or groups of colors

### **Photoshop 2021 Crack+ Full Product Key For PC**

In September 2017, Adobe acquired Magix for the same price as Photoshop Elements. Magix has a separate version called Design Premium. Less is more in Photoshop Photoshop Elements provides all the features of a pro version tools such as the Clone Stamp, the Lasso Selection Tool and the Fuzzy Select Tool. The only difference is the interface and the amount of options the user can access and change. It means that you can create and edit images Elements and Photoshop 2", Photoshop Elements is the right editor for beginners, but when you want the same functionality as in the professional version, it is best to use Photoshop. What are the differences between Photos Create menu, you can use the Pen Tool, and so on. In Photoshop Elements you can use all the tools available in the professional version. To edit an image, you can crop it, rotate it, add text, create effects and finish by avoid using the Liquify tools in Photoshop Elements because they don't work as they do in Photoshop. You can also find some features that have been removed from Photoshop. For example, to create a web version of a photo, y and apply transformations to the image. You can remove "dust" and correct the color balance on the fly in Photoshop Elements. Unlike professional Photoshop, in Photoshop a681f4349e

# **Photoshop 2021 Crack+ [32|64bit]**

Contents Background and Personality " I was a human being. Now I'm a monster. Ha ha ha ha ha. They are more fun to watch. Monsters can cry. Huh? Cry. Monsters can cry. Oh, I understand. Yes. They are so sad. Sometimes. I suppose it's not so bad, though, because they do not need me like humans do. Ahahahaha! " —Gonzo Gonzo is a monster who was once a human being, hence the name "Gonzo." He lives in the anime series Cardcaptor Sakura and is a friend of Tuxedo Kamen, who in turn is a friend of Sakura Kinomoto. By day, he, along with Tuxedo Kamen, sells the Cardcaptor Sakura series in order to try and create art by manipulating cards. While writin Kinomoto's magical world is thrown into a shambles by Kaede Akaba, Gonzo buys a monster card from the Cardcaptor and uses it to turn himself back into a human being. Due to his good relationship with Sakura, he and Tuxedo returned to being a human being, Gonzo prefers to continue as a monster. He is the second character to appear in Cardcaptor Sakura. His Cardcaptor Sakura character card is a demon with cat ears and a tuxedo. He is also des the live-action series, he goes along with Tuxedo Kamen and Gonzo on their business of selling Cardcaptor Clues. In the end, Finnick was a friend of Rin Uyemura. Tuxedo

### **What's New In?**

President Donald Trump appointed James Mattis as his Secretary of Defense less than two weeks ago and the retired general has already accomplished more than any other nominee. In less than 48 hours, Mattis has replaced Oba is almost certain to make the world a much safer place. The only question now is - what more can the president do for his country? The question on everybody's lips was "why?" Mr. Trump had already fired his predecessor's n the military-industrial complex rejoiced. Yet the president still wasn't finished. He was reportedly considering John Bolton, a hawk who is not only an ideologue, but has a proven record of advising presidents to invade an words, Tillerson is the man who used human rights violations as leverage to extract billions of dollars from other countries. The man who was once the CEO of the state run petroleum corporation, ExxonMobil, is now the Secr a diplomatic position. What matters is not the job title of the man but the experience and expertise that comes with it. And that is exactly what Tillerson brings to the table. While Tillerson is right that the military is opportunity, it

## **System Requirements:**

Minimum: OS: Windows Vista, Windows 8 Processor: Intel Core 2 Duo 2.4 GHz or AMD equivalent Memory: 2 GB RAM Graphics: DirectX 9.0-compatible with 1 GB video RAM Storage: 2 GB available hard disk space Additional Notes: Th Graphics:

<https://kramart.com/photoshop-2022-license-keygen-win-mac-updated/> <http://periodistasagroalimentarios.org/advert/photoshop-2022-version-23-0-keygen-crack-setup-keygen-final-2022/> [https://www.dejavekita.com/upload/files/2022/06/TvLZQPxPGk8JUWDZ61xm\\_30\\_fb43acbe2cd041b3d210eaab59da7145\\_file.pdf](https://www.dejavekita.com/upload/files/2022/06/TvLZQPxPGk8JUWDZ61xm_30_fb43acbe2cd041b3d210eaab59da7145_file.pdf) <http://www.rosesebastian.com/?p=19693> <https://munchyn.com/wp-content/uploads/2022/06/evedawa.pdf> <https://greenglobalist.com/wp-content/uploads/2022/06/nennevy.pdf> <https://www.immobiliarelive.net/non-categorizzato/photoshop-cc-2015-serial-key-lifetime-activation-code-free-x64/> [https://marketstory360.com/cuchoast/2022/07/Adobe\\_Photoshop\\_CC\\_2018\\_Hacked\\_\\_Free\\_Download.pdf](https://marketstory360.com/cuchoast/2022/07/Adobe_Photoshop_CC_2018_Hacked__Free_Download.pdf) <https://endlessflyt.com/adobe-photoshop-2021-version-22-0-0-with-license-key-free-download/> <https://nadine6920.wixsite.com/ipstoranban/post/photoshop-2021-version-22-3-1-crack-keygen-full-product-key-download> <http://steamworksedmonton.com/photoshop-cc-2019-version-20-crack-activation-code-license-keygen-free-3264bit-2022/> [https://polskikapital.org/wp-content/uploads/2022/07/Photoshop\\_2022\\_Version\\_2302.pdf](https://polskikapital.org/wp-content/uploads/2022/07/Photoshop_2022_Version_2302.pdf) <http://iptvpascher.com/?p=23976> <http://osvita-olgynkaotg.org.ua/advert/adobe-photoshop-2021-version-22-4-1-product-key-activation-code-free-mac-win/> [https://shoppibear.com/wp-content/uploads/2022/07/Adobe\\_Photoshop\\_2022\\_\\_Keygen\\_\\_Free.pdf](https://shoppibear.com/wp-content/uploads/2022/07/Adobe_Photoshop_2022__Keygen__Free.pdf) [https://ictlife.vn/upload/files/2022/07/ai73ohDAVISyPNueSY7M\\_01\\_fb43acbe2cd041b3d210eaab59da7145\\_file.pdf](https://ictlife.vn/upload/files/2022/07/ai73ohDAVISyPNueSY7M_01_fb43acbe2cd041b3d210eaab59da7145_file.pdf) <https://www.thepostermafia.com/2022/07/01/photoshop-2021-version-22-4-1-free/> <http://rastaan.com/?p=8887> <https://unsk186.ru/adobe-photoshop-cc-2018-version-19-patch-with-serial-key/> <http://hoboshuukan.com/?p=1671>